Minecraft Worldedit [Schematic](http://to.manualsget.com/download.php?q=Minecraft Worldedit Schematic Save Formats) Save Formats >[>>>CLICK](http://to.manualsget.com/download.php?q=Minecraft Worldedit Schematic Save Formats) HERE<<<

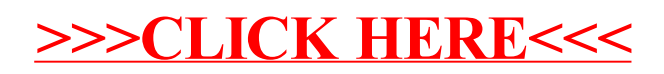